# МУНИЦИПАЛЬНОЕ БЮДЖЕТНОЕ ОБЩЕОБРАЗОВАТЕЛЬНОЕ УЧРЕЖДЕНИЕ ГИМНАЗИЯ №12 ГОРОДА ЛИПЕЦКА

Полянский Дмитрий Александрович Ученик 9 А класса

Сравнение операционных систем Linux и Windows

Годовая работа по информатике

Научный руководитель: Волкова А.А.

# Оглавление

Введение

Глава 1.

Характеристика операционной системы Windows и Linux

1.1. Функциональные возможности операционной системы Linux

1.2. Функциональные возможности операционной системы Windows

Глава 2.

Сравнительная характеристика ОС Windows и Linux

Глава 3.

Почему я выбираю ОС Linux

Заключение

Список литературы

Приложения

#### Введение

Операционная система, сокр. ОС (англ. *operating system, OS)* комплекс взаимосвязанных программ, предназначенных для управления ресурсами компьютера и организации взаимодействия с пользователем.

Сегодня, практически не найдется пользователя персональным компьютером, который бы не знал о существовании ОС Windows. Однако есть очень много людей, которым мало что известно о ОС Linux, и еще меньше тех, кто ею пользуется.

Linux — операционная система, которая во многом отличается от привычной нам ОС Windows. ОС Linux пользуются в основном программисты и веб — разработчики. Как и каждая операционная система для ПК, Linux также имеет свои достоинства и недостатки.

Выбор оптимальной операционной системы является актуальным, так как в большинстве вычислительных систем операционная система является основной, наиболее важной (а иногда и единственной) частью системного программного обеспечения.

Основная цель исследования рассмотреть достоинства и недостатки операционной системы Linux в сравнении с наиболее распространенной в настоящее время ОС Windows.

Для достижения цели в работе исследованы функциональные возможности операционных систем Linux и Windows и критерии их эксплуатационных характеристик. В таблице сделано сравнение их преимуществ и недостатков.

Исследование выполнено на основе изучения учебной, специальной литературы и использования интернет - ресурсов с описанием опыта использования различных ОС.

Работа может оказать помощь в определении выбора операционной системы.

### Глава 1.

#### Характеристика операционной системы Windows и Linux

Операционные системы (operating system) - это одна из основных составляющих существующего программного обеспечения. Число операционных систем в мире, в отличие от прикладных программ, сравнительно невелико - всего несколько десятков, но редкие программы могут соперничать с ними в сложности.

Операционная система играет роль связующего звена между аппаратурой компьютера, которой она управляет и контролирует пользователями и прикладными программами (рисунок 1) [3].

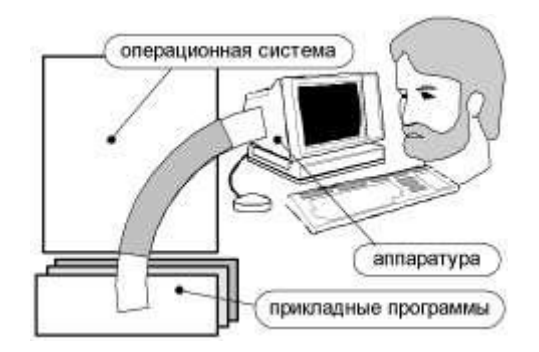

Рисунок 1. Пользователь работает с приложениями через операционную систему

Без помощи операционной системы не сможет работать ни одна прикладная программа. Операционная система координирует их работу, позволяет пользователю управлять выполнением. С компьютером, на котором не установлено операционной системы, работать нельзя. Операционные системы позволяют прикладным программам работать с периферийными устройствами.

Прикладные программы всегда пишутся в расчете на конкретную операционную систему. Последняя в свою очередь умеет узнавать «свои» программы, и, в зависимости от этого, запускает их на выполнение или нет. Естественно, запускаемое приложение должно соответствовать системы. **ВОЗМОЖНОСТЯМ** операционной Операционная система распределяет имеющуюся у компьютера память. Она также освобождает более неиспользуемую программой память. Как и все программы, система «отбирает» под свои нужды определенное операционная количество оперативной памяти и процессорного времени.

Операционная система - это не одна большая программа, она состоит из целого пакета программ, каждая из которых обеспечивает те или иные возможности. Часть операционной системы, выполняющая основную работу по управлению, распределению и защите ресурсов, называется ядром операционной системы. Пользователю ДЛЯ управления операционной системой предоставляют набор специальных команд и, графический интерфейс. То, какая операционная часто. система установлена, косвенным образом характеризует мощность компьютера.

Наибольшее распространение нашли операционные системы: DOS, UNIX / Linux, WINDOWS.

**MS** Операционная система Windows разрабатывается  $\overline{u}$ поддерживается одной компанией - Microsoft corporation, которой принадлежат авторские права на этот продукт, и которая взимает плату за использование ОС Windows, то есть Windows - это коммерческая, авторская ОС. Собственно, корпорация Microsoft была основана Биллом Гейтсом и Полом Алленом в 1975 году, им принадлежит контрольный пакет акций этой организации.

Ядро Linux было разработано финно-американским программистом и хакером Линусом Торвальдсом. Программное обеспечение использовано на основе ОС разработанной Ричардом Столпманом.

 $(alltri$ . distribute — распространять) — это Дистрибутив форма распространения программного обеспечения. Дистрибутив — это не просто набор программ, а ряд решений для разных задач пользователей.

 $\overline{7}$ Как правило. лицензионный дистрибутив Windows оптических DVD-носителях. Основным распространяется на предназначением установочного диска является непосредственная инсталляция операционной среды на жесткий диск компьютера для

5

последующего ее использования. Однако в том случае, если произошла непредвиденная аварийная ситуация, дистрибутив ОС можно использовать  $\overline{B}$ качестве среды восстановления. Самостоятельно созданный установочный диск должен обладать загрузочными свойствами, которые достигаются в результате применения различных специализированных программ.

Операционная система Linux — ядро и основные компоненты системы, а также большинство пользовательских приложений для Linux свободно распространяемые программы. Это означает, что их можно любом количестве компьютеров, без запускать на ограничений распространять, получать исходные тексты этих программ и вносить в них любые исправления. Свобода использования программ обеспечила их широкое применение и интерес к ним со стороны тысяч разработчиков и пользователей

Иногда Linux - это только само ядро, а иногда полноценная ОС, включающая в себя прикладные программы и пользовательский интерфейс.

Права на эту ОС переданы в общественную собственность. Что это значит? В отличие от коммерческих систем, таких как Microsoft Windows, Linux не имеет географического центра разработки; не существует организации-владельца системы; нет единого центра управления и обеспечения. Постоянно возникают новые проекты разработки программ для Linux, этих проектов множество и они имеют различные очертания: какие-то осуществляются централизованно в фирмах, другие объединяют фанатов и энтузиастов, бунтующих против платного, несвободного ПО.

Пользователи со всего мира тестируют новые, свободные, программы, находят изъяны в системе, предлагают свои решения. Таким образом, происходит работа по тому принципу, что лучшее - это то, что сделано сообща. Такая работа позволяет на практике быстро находить

6

ошибки и несоответствия. Кроме того, существует стремление создать лучший дистрибутив.

Массовость может быть как преимуществом, так и недостатком, поскольку дистрибутивы Linux очень сильно разнятся. Некоторые из них могут быть существенно недоработаны, иметь ошибки в системе безопасности. Кроме того, нарушается единообразие программного обеспечения и интерфейса - некоторые ОС Linux обеспечены ПО GNU, в то время как другие иными программными средствами, зачастую неоднородными, а какие-то подразумевают только само ядро и требуют доработки.

Операционная система обычно хранится во внешней памяти компьютера — на диске. При включении компьютера она считывается с дисковой памяти и размещается в ОЗУ. Этот процесс называется загрузкой операционной системы.

Операционные системы, под руководством которых работают прикладные программные средства, реализуют следующий ряд функций.

Основные функции (простейшие ОС):

- загрузка приложений в оперативную память и их выполнение;

стандартизованный доступ к периферийным устройствам (устройства ввода-вывода);

оперативной (распределение управление памятью между процессами, виртуальная память);

- управление энергонезависимой памятью (Жёсткий диск, Компактдиск и т.д.), как правило с помощью файловой системы;

- пользовательский интерфейс.

Дополнительные функции (развитые современные ОС):

- параллельное выполнение задач (многозадачность);

- взаимодействие между процессами;

- межмашинное взаимодействие (компьютерная сеть);

- защита самой системы, а также пользовательских данных и программ от злонамеренных действий пользователей или приложений;

- разграничение прав доступа и многопользовательский режим работы (аутентификация, авторизация).

Конкретный выбор операционной системы определяется совокупностью предоставляемых функций и конкретными требованиями к рабочему месту. По мере развития аппаратных средств вычислительной техники и средств связи, функции операционных систем непрерывно расширяются, а средства их исполнения совершенствуются.

#### 1.1. Функциональные возможности операционной системы Linux.

Рассматривая характеристики функциональных возможностей ОС Linux необходимо учитывать, что на текущий момент — это не какая-то конкретная операционная система, а целое семейство. Ядро у них одно, а набор программ и способы конфигурирования разные.

Первая задача ОС - организация связи, общения пользователя с компьютером в целом и его отдельными устройствами. Такое общение осуществляется с помощью команд, которые в том или ином виде человек сообшает операционной системе.

Характерной чертой интерфейса Linux является наличие широких возможностей пользования в текстовом режиме. Командный процессор, редакторы, программы обработки текста, утилиты для работы с файлами могут запускаться пользователем с клавиатуры.

 $\Pi$ K  $\mathbf{B}$ некоторых листрибутивах системы Linux ЛЛЯ ориентированный на ввод с клавиатуры интерфейс пользователя был заменён на графический интерфейс, ориентированный на использование мыши, для чего не потребовалось никаких изменений в самой системе. Именно эта гибкость сделала систему Linux такой популярной. Графический интерфейс пользователя системы Linux похож на первые графические интерфейсы, разработанные для системы Unix в 70-х годах прошлого века и ставшие популярными благодаря системе Windows для ПK.

Графический интерфейс пользователя создаёт среду рабочего стола с окнами, значками, панелями инструментов, а также возможностью перетаскивания. Приложения и папки открываются на Рабочем столе в диалоговых окнах, содержащих элементы управления: меню, кнопки, полосы прокрутки, флажки, переключатели и т. д.

Программы загружаются в память постранично, на диск кэшируются только те сегменты данных, которые не используются системой в данный момент, что значительно ускоряет работу приложений.

Популярными средами рабочего стола для Linux являются GNOME (Gnu Network Object Environment), KDE (K Desktop Environment), Enlightenment  $\alpha$  Xfce [1].

Можно сделать вывод, что ориентированный на клавиатуру интерфейс Linux, функционально опережает многие ОС, в том числе Windows. Недостатком же является неоднородность используемых графических средств, хотя есть весьма последовательная тенденция к установлению единообразия.

операционной системе Linux чаше  $\bf{B}$ всего используется файловая система ЕХТЗ, а также осуществляется журналируемая множества файловых систем, среди поддержка которых, кроме собственной - имеются FAT16, MINIX-1 и XENIX.

Операционная система Linux — это многопользовательская система. На практике это означает, что для работы в системе нужно в ней зарегистрироваться, т. е. ввести системное имя (loginname) и пароль (password).

У каждого пользователя обязательно есть свой домашний каталог, предназначенный для хранения всех собственных данных пользователя. Именно с этого каталога пользователь начинает работу после регистрации в системе. Домашние каталоги пользователей обычно собраны в каталоге /home, их название чаще всего совпадает с учетным именем пользователя в системе, например, для пользователя test домашним каталогом будет /home/test.

Пользователь является полным хозяином внутри своего каталога, однако остальная часть файловой системы доступна ему только для чтения, но не для записи. Такая система разграничения доступа к файлам позволяет не бояться вирусов.

Вторая задача ОС - организация взаимодействия всех блоков компьютера в процессе выполнения программы, которую назначил пользователь для решения задачи. В частности, ОС организует и следит за

 $10$ 

размещением в оперативной памяти и на диске нужных для работы программы данных, обеспечивает своевременное подключение устройств компьютера по требованию программы и т.п.

B программном обеспечении совместимости с аппаратными средствами в настоящее время проявляются основные недостатки ОС Linux. Это связано с тем, что разработчики ПО до недавнего времени часто ориентировали свою продукцию почти исключительно на Windows. Корпорация Microsoft имеет множественные лицензионные соглашения с производителями  $\Pi$ <sup>o</sup>, обеспечивает что совместимость  $\overline{M}$ приспособленность программных средств к этой ОС. Что же касается Linux, то некоторые программы оказываются несовместимы с этой ОС. Но не стоит забывать о том, что, во-первых, сообщество Linux постоянно разрабатывает и тестирует новое свободное ПО, во-вторых, Linux функционирует за счёт программных средств GNU. Имеется и аналоговый офисный пакет - Open Office.

Тем не менее, существует серьёзная проблема - некоторые аппаратные средства отказываются работать на платформе Linux. Это может привести к тому, что, например, купленный принтер или сканер попросту не будет функционировать. Правда от версии к версии этих проблем становится все меньше, тем более, что производители оборудования стали выпускать ПО и для Linux.

Современное оборудование компьютера уже в основном без проблем работает под управлением Linux. Есть возможность работы со сканерами, принтерами, цифровыми камерами, DVD, CD-RW, DVD-RW, USB-Flash, устройствами на USB и другим компьютерным "железом".

Третья задача ОС – обеспечение так называемых системных работ, которые бывает необходимо выполнить для пользователя. Сюда относится проверка, "лечение" и форматирование диска, удаление и восстановление файлов, организация файловой системы и т.п. Обычно такие работы

11

осуществляются с помощью специальных программ, входящих в ОС и называемых утилитами.

Для реализации функциональных возможностей операционной системы Linux имеет в своем составе множество пакетов программ: мультимедиа (аудио и видео проигрыватели), графические редакторы, средства веб-разработки и интегрированные среды программирования, программы для работы в Интернет, офисные пакеты (редакторы текста, таблиц), множество полезных утилит. В Linux есть все, что нужно для работы дома и офисе и проблема поиска нужного приложения снимается.

Не случайно дистрибутивы занимают по несколько компакт-дисков. На диски с дистрибутивом включены справочные руководства и исходные коды.

О совместимости Linux с Windows следует сказать особо - это изначально несовместимые системы. В Linux, посредством специальных утилит (например, Wine) предусмотрена возможность запуска Windowsприложений, хотя, чаще всего, сложные программы так и не удается выполнение.  $\mathcal{C}$ форматами прочих файлов (текст, запустить на мультимедиа и др. проекты) дело обстоит проще: в Linux используются как свои форматы документов так и совместимые с Windows. ОС Linux используют свои таблицы размещения файлов (ext, ext3, nfs и другие), предусмотрена возможность работы с дисковыми разделами Windows — FAT16, FAT32, NTFS (работа с NTFS в режиме записи может привести к порче разделов и потере данных). А чтобы поработать из - под Windows с разделами Linux, необходимо обзавестись специальной программой.

Время установки операционной системы Linux и Windows примерно одинаково. "Плюс" Linux в том, что установив за час операционную систему, Вы получаете и прикладные программы, т.е. компьютер готов к использованию. Для сравнения: Windows после установки ОС, приходится устанавливать каждую программу отдельно.

ОС Linux считаются устойчивыми системами и потери данных случаются редко. Система разграничения прав доступа не позволит обычному пользователю разрушить систему, как бы ему этого не хотелось. Для доступа к уязвимым местам системы, с целью ее настройки, нужно авторизоваться в как root (в WindowsNT/XP — администратор). И еще один плюс заключается в том, что под Linux существует меньше вирусов, чем под Windows.

Данная система безопасности превосходит большинство аналогов, поэтому Linux устанавливается на компьютеры, утечка информации с которых или их поражение чревато масштабными последствиями (в правительственных органах, банках и т.д.).

Тем не менее, существуют ситуации риска: неправильно набранная команда записывает мусор на место файловой системы; запущенная после полугодового перерыва ради последней DirectX-игрушки Windows приносит с собой вирус СІН, начисто уносящий таблицу разделов. Компьютер с загруженной операционной системой Linux нельзя просто ЛИШИВ компьютер электропитания. Большое выключать. количество информации, которая должна располагаться на диске, система держит  $\overline{B}$ оперативной памяти для повышения быстродействия. Неожиданное выключение питания приводит к потере этой информации. Если вы работаете в графической среде, то для завершения работы нужно выбрать соответствующий пункт в главном меню. Если перед вами графический интерфейс входа в систему, то там также есть кнопка меню, в котором имеется пункт «выключить компьютер».

Подводя итоги, можно утверждать, что Linux — операционная система, созданная для работы и программирования. Освоить ее может каждый желающий, несмотря на все перечисленные принципиальные отличия. Для того, чтобы пользоваться Linux, необязательно отказываться от операционной системы, которая используется в настоящее время. Можно установить несколько ОС на один компьютер.

Выбор операционной системы должен основываться на сравнительном анализе основных характеристик ОС.

Достаточно большого опыта использования свободного ПО пока еще не наработано, нет и достаточного количества методических и учебных материалов. Журнал Linux Format, единственный журнал в России, полностью посвященный свободным программам и операционным системам семейства Linux, активно занимается решением проблемы отсутствия материалов по Linux и свободным программам.

 $1.2.$ Функциональные возможности операционной системы **Windows** 

Семейство операционных систем Windows доминирует на рынке. На большинстве операционных систем домашних и офисных компьютеров установлен Windows.

Корпорация Microsoft регулярно выпускает новые версии Windows для персональных компьютеров: Windows  $3.11 - 1992$ ; Windows  $95 - 1995$ ; Windows 98 - 1998; Windows ME - 2000; Windows  $XP - 2001$ ; Windows Vista - 2007; Windows 7 - 2009; Windows 8 - 2012; Windows 8.1 - 2013; Windows  $10 - 2015$ .

Windows 10 будет последней версией этой операционной системы корпорации Microsoft. Джерри Никсон, глава новых разработок в Microsoft, заявил, что после выпуска Windows 10, операционная система будет обновляться на постоянной основе, но новых версий Windows не будет.

Компания еще не приняла решения о том, как будет называться новая система, которая придет на смену Windows.

Современная Windows обладает достаточно ШИРОКИМИ возможностями настойки. Сегодня при грамотном подходе каждый пользователь ПК сможет настроить операционную систему под свои нужды. И это касается абсолютно всего:

- установленного в ПК оборудования,

- программ и приложений,

- драйверов— компьютерное программное обеспечение, с помощью которого операционная система получает доступ к аппаратному обеспечению другого устройства.

- производительности ПК (настройка через BIOS и с помощью ОС),

- особенностей настройки самой операционной системы.

Для всесторонней настройки ОС у пользователей есть много возможностей: настройка политик безопасности, настройка интерфейса Windows и режимов его отображения, настройка запущенных процессов и установленных программ, настройка драйверов и всего оборудования и, конечно же — это настройка Windows с помощью системного реестра и специальных программ-твикеров.

Windows обеспечивает многозадачность, то есть возможность одновременного выполнения нескольких программ и переключения с одной программы на другую.

Windows представляет программистам все необходимые средства для создания пользовательского интерфейса, поэтому программисты пользуются ими, а не изобретают аналогичные собственные средства. Вследствие этого пользовательский интерфейс Windows-программ в значительной степени унифицирован, и пользователям не требуется изучать каждой программы новые Принципы ДЛЯ организации взаимодействия с этой программой.

Одним из усовершенствований Windows явилась поддержка мультимедиа. При подключении соответствующих устройств Windows может воспринимать звуки от микрофона, компакт-диска или MIDI – синтезатора, изображения от цифровой видеокамеры или с компакт-диска, выводить звуки и движущиеся изображения. Это открывает большие возможности для обучающих, игровых и других программ, позволяя делать общение с компьютером более лёгким и приятным даже для непрофессионалов.

Главное отличие новых версий Windows  $-9TQ$ лвойной пользовательский интерфейс. Windows 8 содержит два раздельных интерфейса, один из которых адаптирован к использованию на мобильных устройствах, другой ориентирован на работу в привычной оконной среде. Вместе с тем оба интерфейса могут использоваться как на настольных системах, так и на портативных устройствах.

Так как новая версия Windows адаптирована для работы на устройствах с сенсорными экранами, в ней реализована поддержка жестов,

распознающая множественные касания. С помощью жестов можно переключаться между запущенными приложениями, масштабировать и вращать фотографии на экране, перемещать элементы на экране.

Помимо стандартного буквенно-цифрового пароля для входа в Windows 8 можно использовать графический пароль. Графический пароль представляет собой совокупность точек на экране, к которым нужно  $\, {\bf B}$ определенной последовательности. Система прикоснуться будет разблокирована только в том случае, если пользователь последовательно коснулся заранее определенных точек. Причем для создания графического пароля можно использовать любую фотографию, на которой отмечены точки касания.

Современная Windows способна корректно понимать любые типы файлов, появившиеся в ее ранних версиях. Если вспомнить те же расширения файлов, то станет ясно, что их родоначальником, по сути, является ОС, некогда перекупленная у стороннего разработчика и доведенная до ума Microsoft — MS-DOS. Эта преемственность файловых форматов тянется нитью через все версии Windows, что само по себе просто удобно для пользователя.

Сегодня для Windows существует самое большое количество программ по сравнению с любой альтернативной ОС. В большинстве своем это высокоуровневые и низкоуровневые языки программирования: Perl, Java, C++, Delphi, Python и многие другие с многочисленными разновидностями и клонами. Сегодня с помощью C++ и Delphi любой программист сможет создать для Windows сколь угодно сложную программу. Ситуация улучшается еще и тем, что в Сети можно найти массу готовых уроков и примеров по программированию. Проблемам программирования под Windows сегодня посвящены многочисленные сайты и форумы в Интернете, где каждый сможет пообщаться с единомышленниками, задать интересующий его вопрос и, разумеется, получить на него ответ.

17

Для организации обмена данными между различными программами Windows предлагает следующие способы:

буфер обмена данными (clipboard): одна программа может поместить данные в этот буфер, а другая использовать данные из буфера (например, вставив их в документ);

- динамический обмен данными (Dynamic Data Exchange, DDE  $$ одна программа может использовать данные, созданные другой программой (например, редактор документов может использовать часть таблицы, созданной табличным процессором), причем копия данных в использующей программе сохраняет «привязку»  $\mathbf{K}$ исходным (оригинальным) данным;

- механизм связи и внедрения объектов (Object Linking and Imbibing, OLE), появившийся  $\bf{B}$ версии Windows3.1, является усовершенствованием средств DDE. Здесь программа использующая «внедренные» данные, может редактировать эти данные, для чего автоматически запускается программа, с помощью которой эти данные были созданы.

Одним из усовершенствований Windows является поддержка масштабируемых шрифтов. В таких приложениях, как редактирование документов, издательское и рекламное дело, создание таблиц или презентаций и т.д., необходимо использование большого количества шрифтов - текстовых, заголовочных, декоративных, пиктографических и лругих.  $\mathbf{B}$ Windows встроена поддержка масштабируемых шрифтов формата True Type. Масштабируемые шрифты (в отличие от растровых) содержат не растровые (поточечные) изображения символов некоторого фиксированного размера, а описание контуров символов, позволяющие строить символы любого нужного размера.

У Windows есть не только функциональные преимущества, но и недостатки.

18

Главный недостаток Windows для пользователей состоит в том, что описанные преимущества Windows достигаются за счет значительного увеличения нагрузки на аппаратные средства компьютера. Графический интерфейс, масштабируемых поддержка шрифтов, поддержка многозалачности и Т.Д. требуют большой мощности процессора, значительной оперативной памяти и дискового пространства. Комфортная работа обеспечивается лишь при наличии 8-16 мегабайт и не менее 150-300 мегабайт на диске для Windows и Windows-приложений.

Чтобы компенсировать замедление и обеспечить приемлемую скорость работы, пользователи вынуждены покупать достаточно мощные компьютеры. На западе мода на Windows очень быстро привела к отказу не только от компьютеров на основе Intel-286, но и на основе Intel-386.

Всё вышесказанное никоим образом не умаляет достоинств Windows, а лишь указывает на то, что Windows не является универсальным решением, пригодным для всех пользователей и на все случаи жизни. Конечно, для большинства пользователей Windows и Windows-программы позволяют работать на компьютере самым удобным и эффективным Использование Windows нецелесообразно в следующих способом. случаях:

приложений, графический интерфейс Для  $\, {\bf B}$ которых  $\mathbf{M}$ многозадачные возможности Windows не нужны: например, на рабочих местах операторов в банках, торговых работников и т.д.

Для приложений, в которых необходимо обеспечить особо высокое быстродействие обработки

Для задач, удовлетворительное решение которых обеспечивается имеющимися программами, работающими в среде DOS, UNIX и т.д.

Имеет свои негативные стороны и программирование под Windows. Дело в том, что Windows в принудительном порядке заставляет программистов использовать средства программного интерфейса Windows (API) - это более 600 функций. Кроме того, программист должен для этого свободно владеть весьма сложными концептуальными понятиями объектно-ориентированного программирования, оперировать с объектами, сообщениями, разделяемыми ресурсами и т.д., поэтому обучение программированию под Windows весьма непростое дело.

Глава 2.

## Сравнительная характеристика ОС Windows и Linux

Важнейшей функцией операционной системы ПК является 1. обслуживание файловой системы. Файловая система (англ. file system) порядок, определяющий способ организации, хранения и именования данных на носителях информации ИТ-оборудования Основная задача файловой системы — обеспечение взаимодействия программ и физических устройств ввода/вывода (различных накопителей).

Обслуживание файловой системы включает: навигацию по файловой системе; создание файлов и каталогов; копирование и удаление; поиск файлов; открытие файлов с данными, исполнение программных файлов и др.

Таблица 1

Сравнение функциональных возможностей и результатов работы ОС

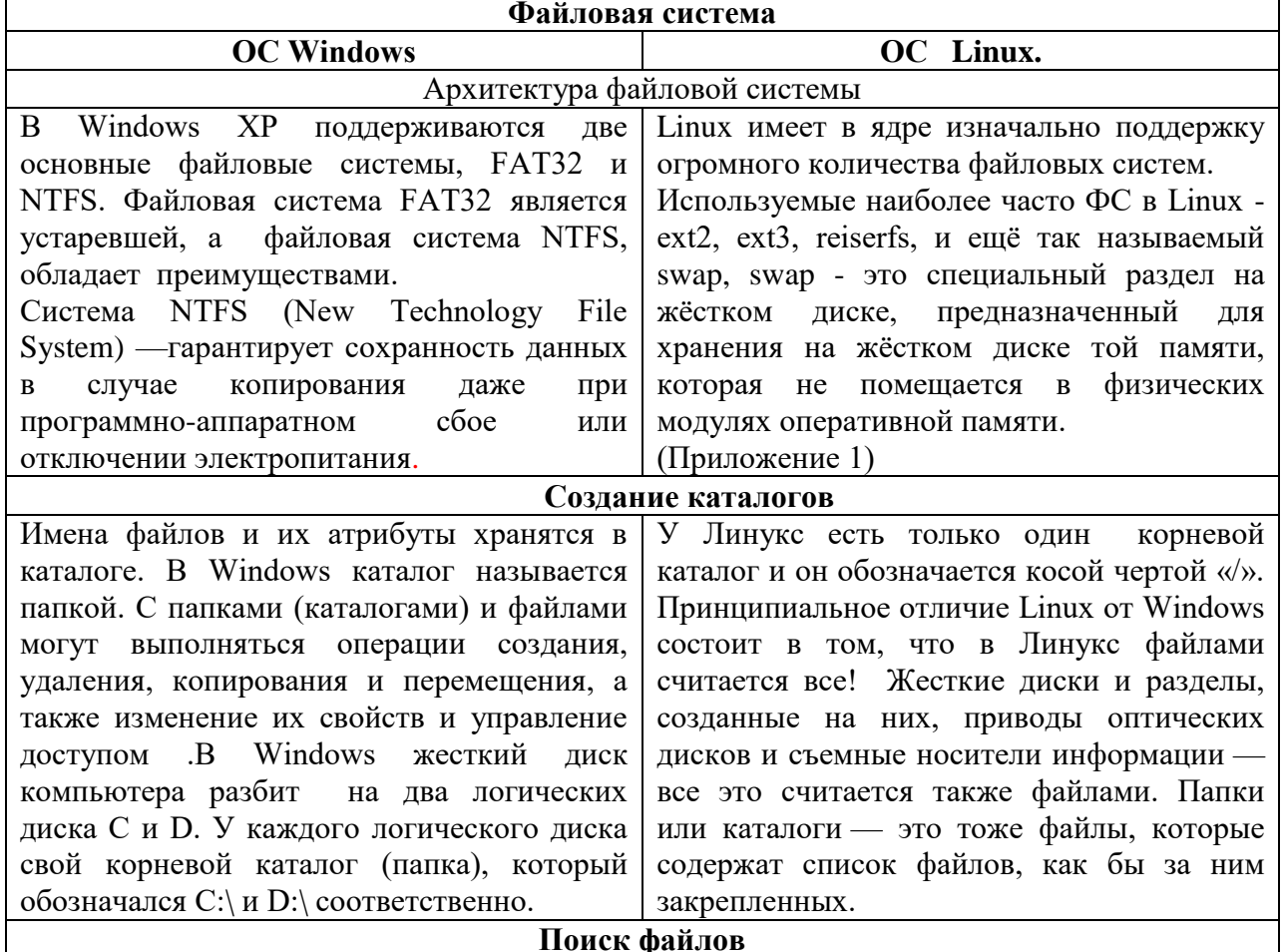

## Windows  $\mu$  Linux [4,5]

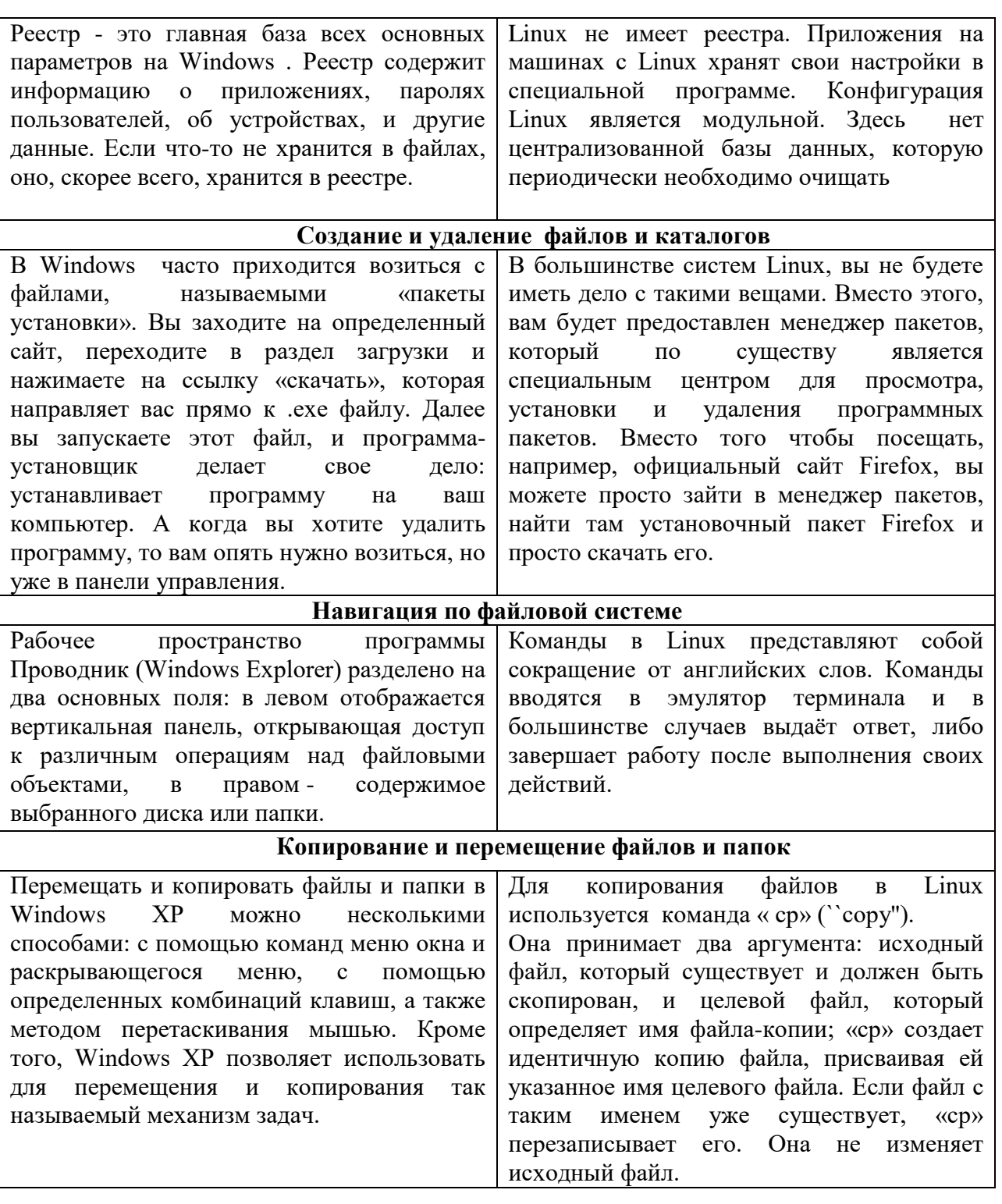

2. Интерфейс — это посредник, переводчик, задача которого преобразовать все внутренние «рычаги управления» в понятную людям графическую форму.

Программно-аппаратный интерфейс - обеспечивает взаимодействие между программами и оборудованием.

Аппаратно-программный интерфейс - позволяет обеспечить согласование новых устройств и программ с установленными ранее.

Программно-программный интерфейс - создает условия для совместной работы различных программ, отслеживает обмен данными между различными программами.

Интерфейс взаимодействия пользователя обеспечение программного и аппаратного обеспечения с человеком

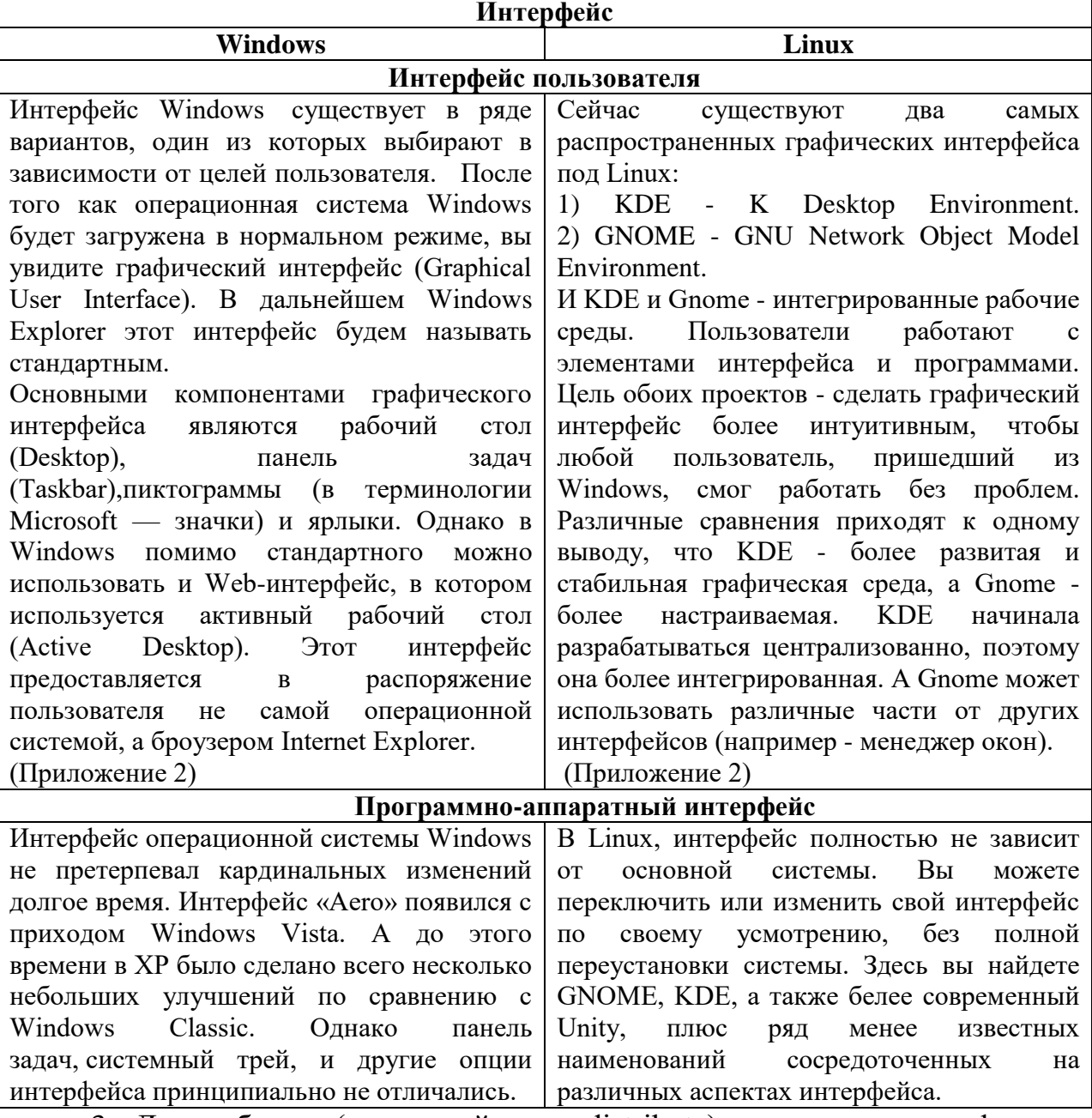

3. Дистрибутив (от английского distribute) - это одна из форм распространения программного обеспечения. Чаще всего дистрибутив состоит из программы для начальной загрузки системы; программыустановщика, которая служит для возможности выбора режима и параметров установки программного обеспечения; и набор программпакетов, которые содержат отдельные части программы.

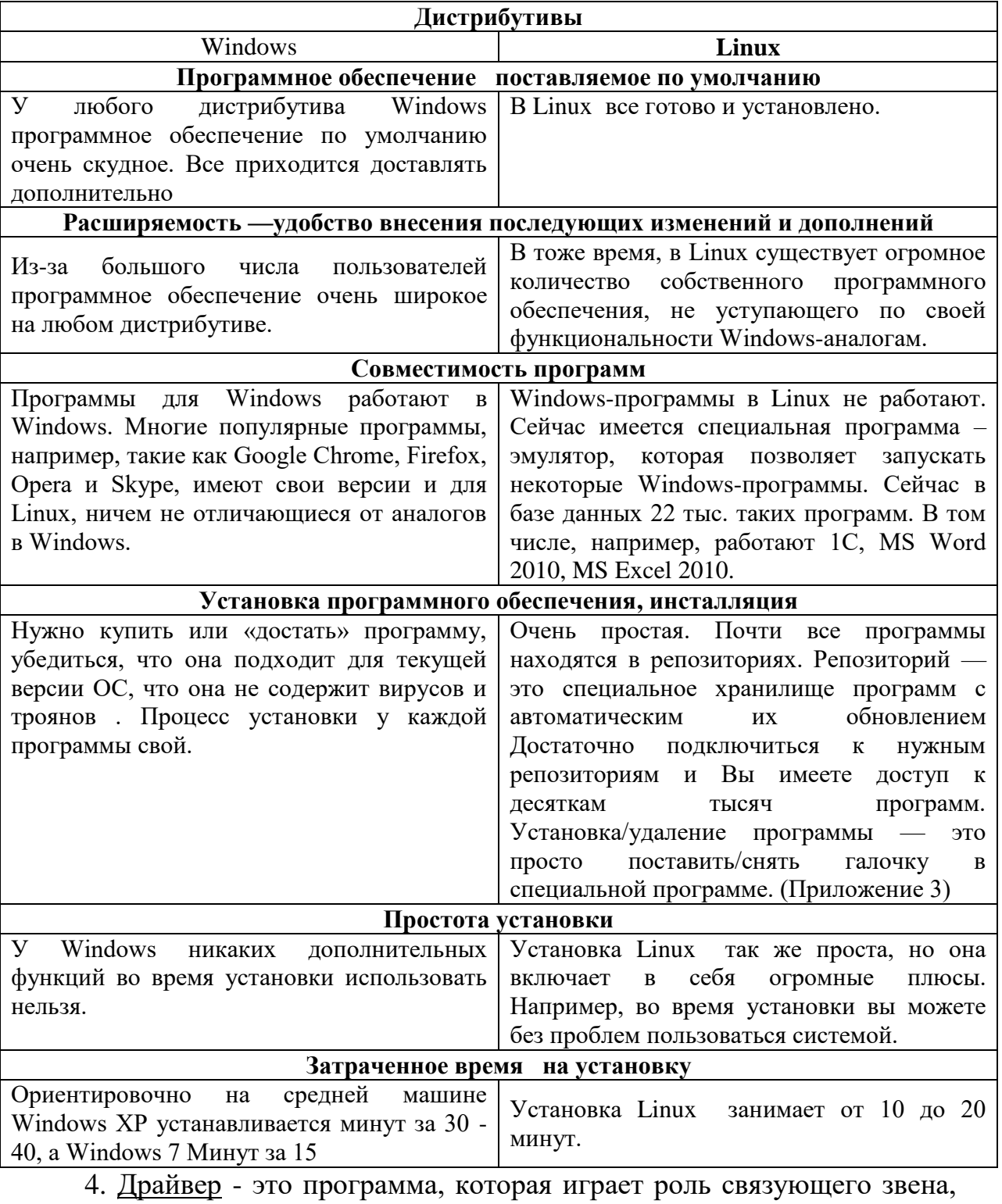

между подключенным к компьютеру устройством и операционной системой

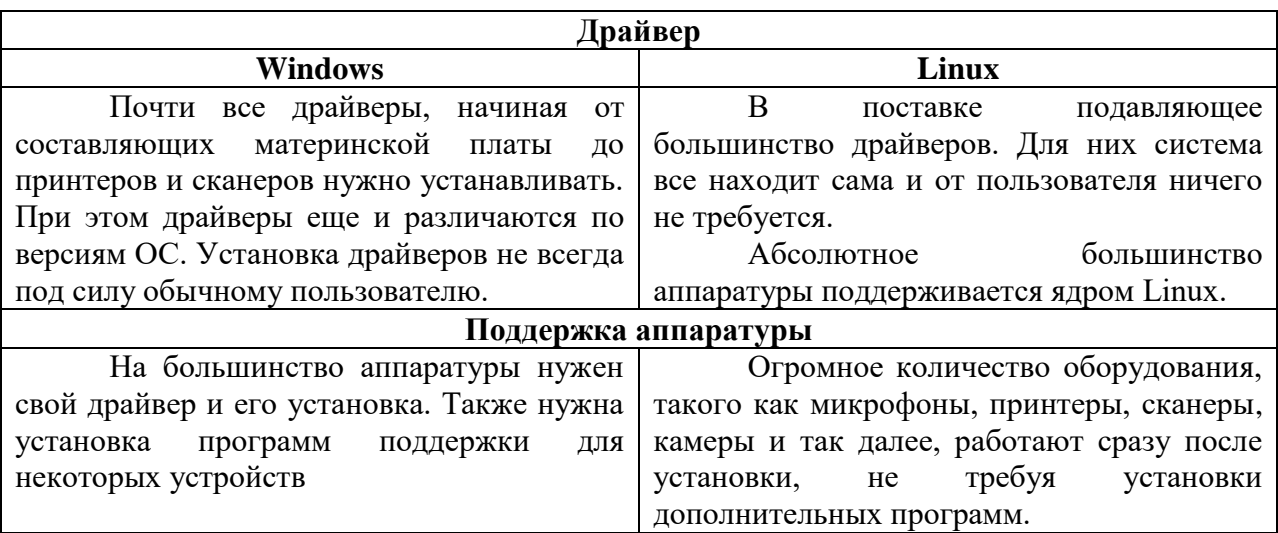

# 5. Оценка эксплуатационных возможностей.

К современным операционным системам, помимо расширения их функциональных возможностей, предъявляются следующие требования: экономичность, надежность, безопасность, высокая производительность система должна обладать достаточным быстродействием и эффективностью.

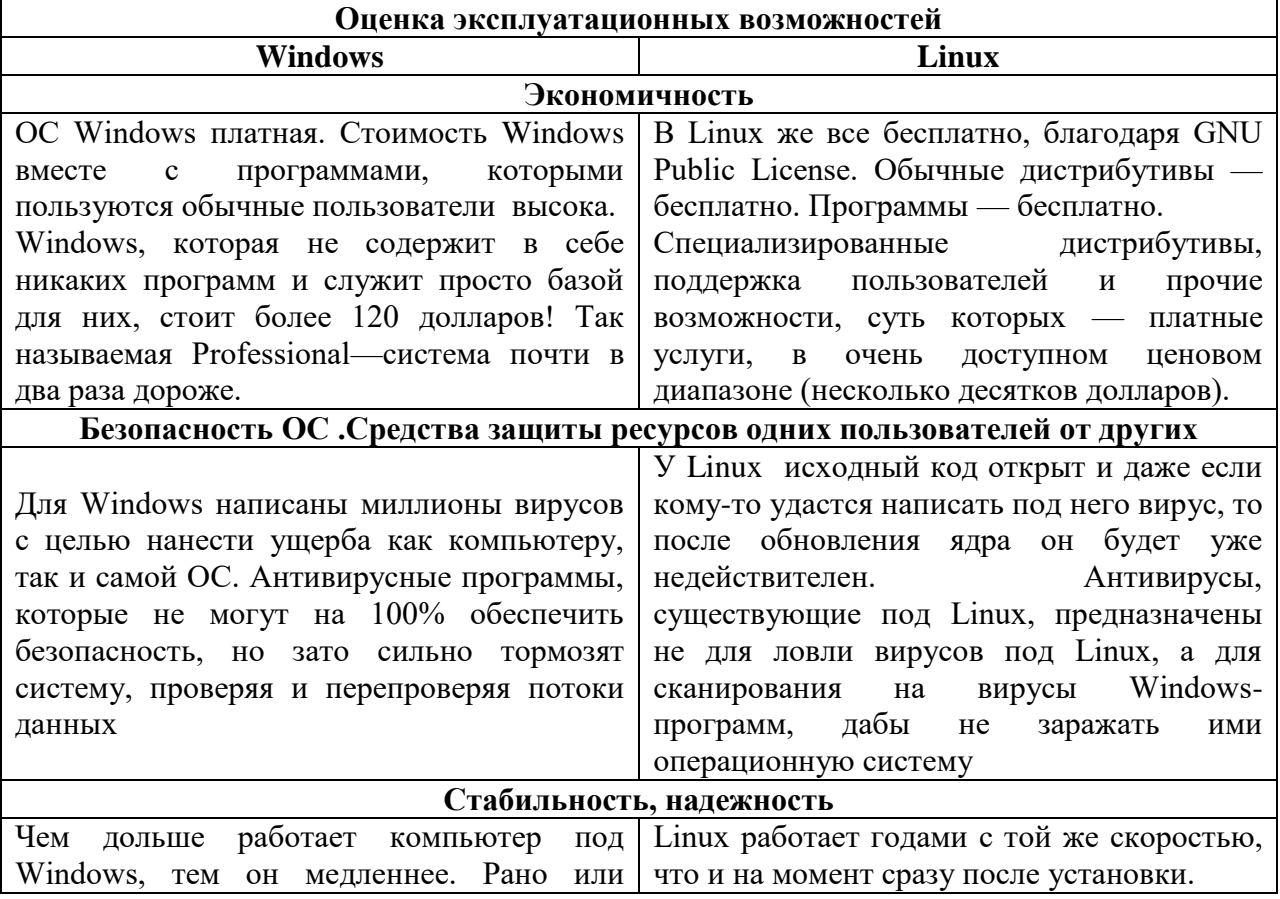

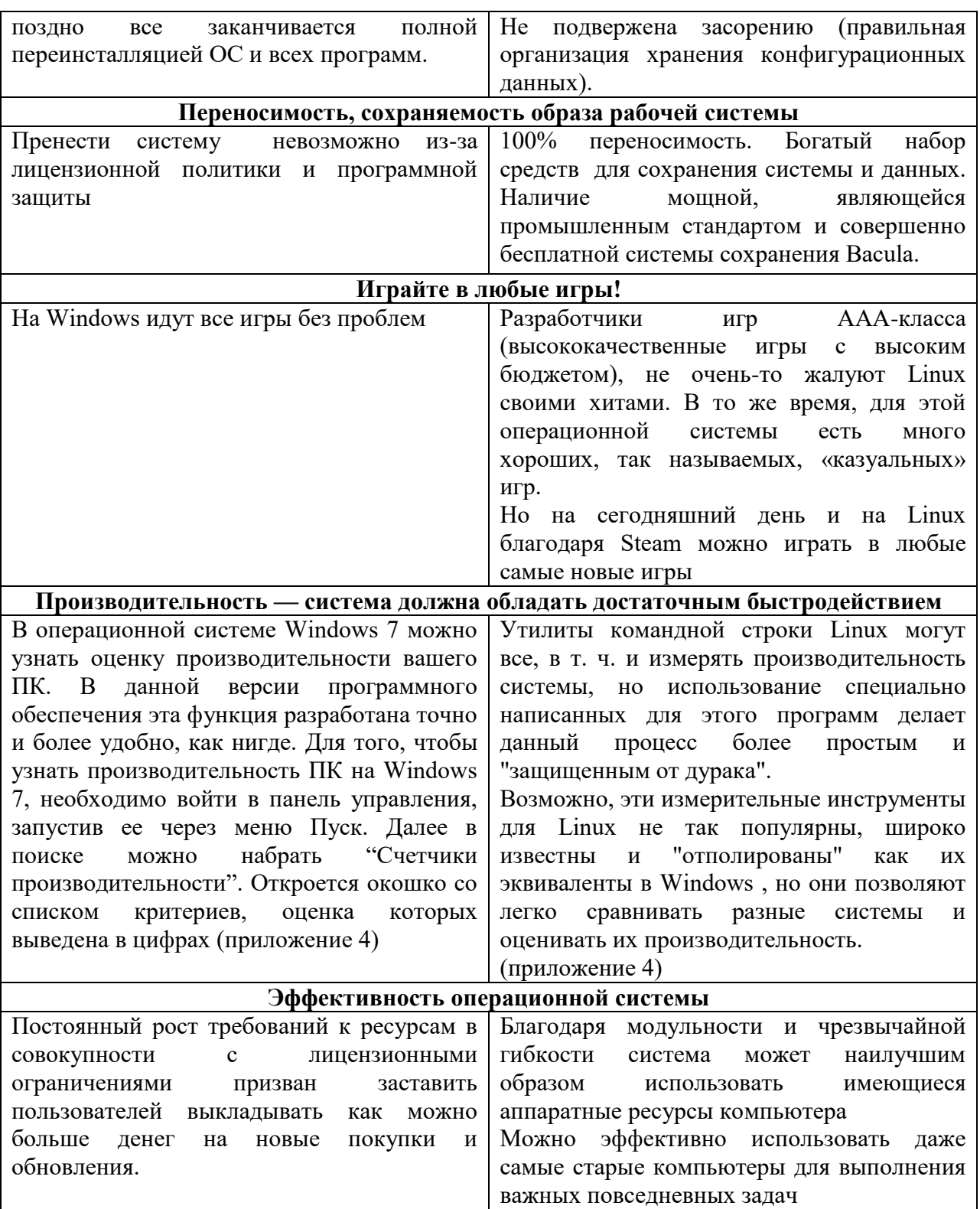

## Глава 3. Почему я выбираю Linux

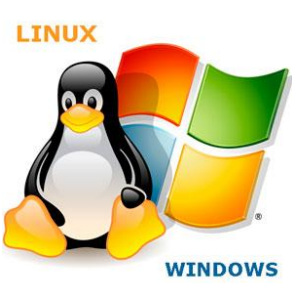

На основании проведенного исследования можно сделать вывод, что Linux в целом не лучше и не хуже Windows, он просто другой.

Без Windows не обойтись если:

- компьютер используется для современных 3D игр. К сожалению, как было отмечено ранее, без активной поддержки ведущих разработчиков игровой индустрии, в качестве полноценной платформы для развлечений в этой сфере, систему Linux рассматривать невозможно.

- Работа на компьютере связана с использованием программного обеспечения, портов или аналогов которого не существует для Linux. К сожалению, такие случаи тоже не редки. В особенности это касается профессионального ПО от ведущих разработчиков, которые поддерживают Linux менее охотно, чем Windows.

- К компьютеру подключено специфическое оборудование или устройства, не имеющие драйверов под Linux.

Во всех других случаях, если пользователь готов потратить некоторое время на освоение операционной системы и жаждет чего-то нового, знакомство с Linux не разочарует. Тем более это полезно для пользователей нетбуков и тех, кто использует компьютер как офисный рабочий инструмент.

На основании сравнительной характеристики Windows и Linux установлены ряд причин, по которым нужно использовать Linux на своём компьютере.

Вот некоторые общие из них:

Linux это альтернатива. Бесплатная альтернатива в противовес коммерческим Доступность операционным системам. исходных кодов ядра и отсутствие лицензионных ограничений позволяют

принимать участие в разработке всем желающим, делая систему жизнеспособной и устойчивой.

Распространение Linux по лицензии GNU GPL. Это позволяет всем желающим совместными усилиями развивать Linux, не опасаясь каких бы то ни было судебных исков и разбирательств и препятствует засилью коммерческого ПО и всяких ограничивающих лицензий.

Linux многоплатформенная система. Сейчас Linux портирован на очень большое количество процессорных архитектур (ARM, Intel, Hewlett Packard, IBM, Motorolla, PowerPC, SPARC и другие архитектуры) благодаря поддержке многих программистов. Преуспевает в этом деле дистрибутив NetBSD. Работает Linux как на карманном компьютере, так и на суперкомпьютере и даже во многих бытовых приборах.

Изначально Linux получил распространение как серверная система. Позже под linux были портированы прикладные приложения, позволяющие комфортно работать в интернете, общаться, просматривать видео, слушать музыку, играть, набирать тексты, записывать диски CD и DVD и многое другое.

Linux - выгодная система. Имея всего лишь один дистрибутив Linux, можно установить его по всему предприятию. А если численность компьютеров в организации исчисляется десятками и даже сотнями, то это позволит сэкономить немыслимые денежные средства. А самое главное не будет ни малейших проблем с правомерностью использования ПО.

Технические преимущества Linux:

Многозадачность. Все процессы в Linux независимы друг от друга, для чего применяется разделение процессорного времени, при котором каждому процессу выделяется определённый интервал времени (такты процессора).

Linux - многопользовательская система. Она поддерживает возможность одновременной работы очень большому числу пользователей. Теоретически Linux может обслуживать до 4-х миллиардов пользователей!

Поддержка различных файловых систем. Linux поддерживает немалое число файловых систем как старых, таких как msdos, так и более современных журналируемых систем, таких как ReiserFS, JFS, XFS. Файловая система NTFS доступна в режиме чтения (существуют драйверы для работы с NTFS в режиме записи, но применение их может привести к краху фс.). Собственная файловая система в Linux - ext2 и ext3 (журналируемая).

Совместное использование программ. Если один пользователь запускает на компьютере несколько одинаковых задач сразу или одну задачу запускает несколько пользователей, то в память загружается только одна копия исполняемого кода этого приложения.

Для возможности работы программ, требующих большого объёма ОЗУ, используется часть жесткого диска, которая расположена на специальном swap-разделе. Такая конструкция даёт возможность работать и с ограниченным объемом оперативки, позволяя часть памяти сбрасывать на жесткий диск.

Работа без графической оболочки. Графическая оболочка Linux (на основе стандарта X Window System) является составной частью, но необязательной, что важно для серверов. Использование командной строки более предпочтительно, чем графической среды. Все зависит от личных предпочтений и стажа. Также для любителей окошек существует немалый выбор оконных менеджеров.

Система безопасности этой операционной система проста и надежна. Отсутствие вирусов.

Таким образом, Linux и Windows. это две операционные системы. Каждая из них хороша по-своему. При выборе системы пользователю необходимо прежде всего разобраться с целесообразностью установки той или иной ОС.

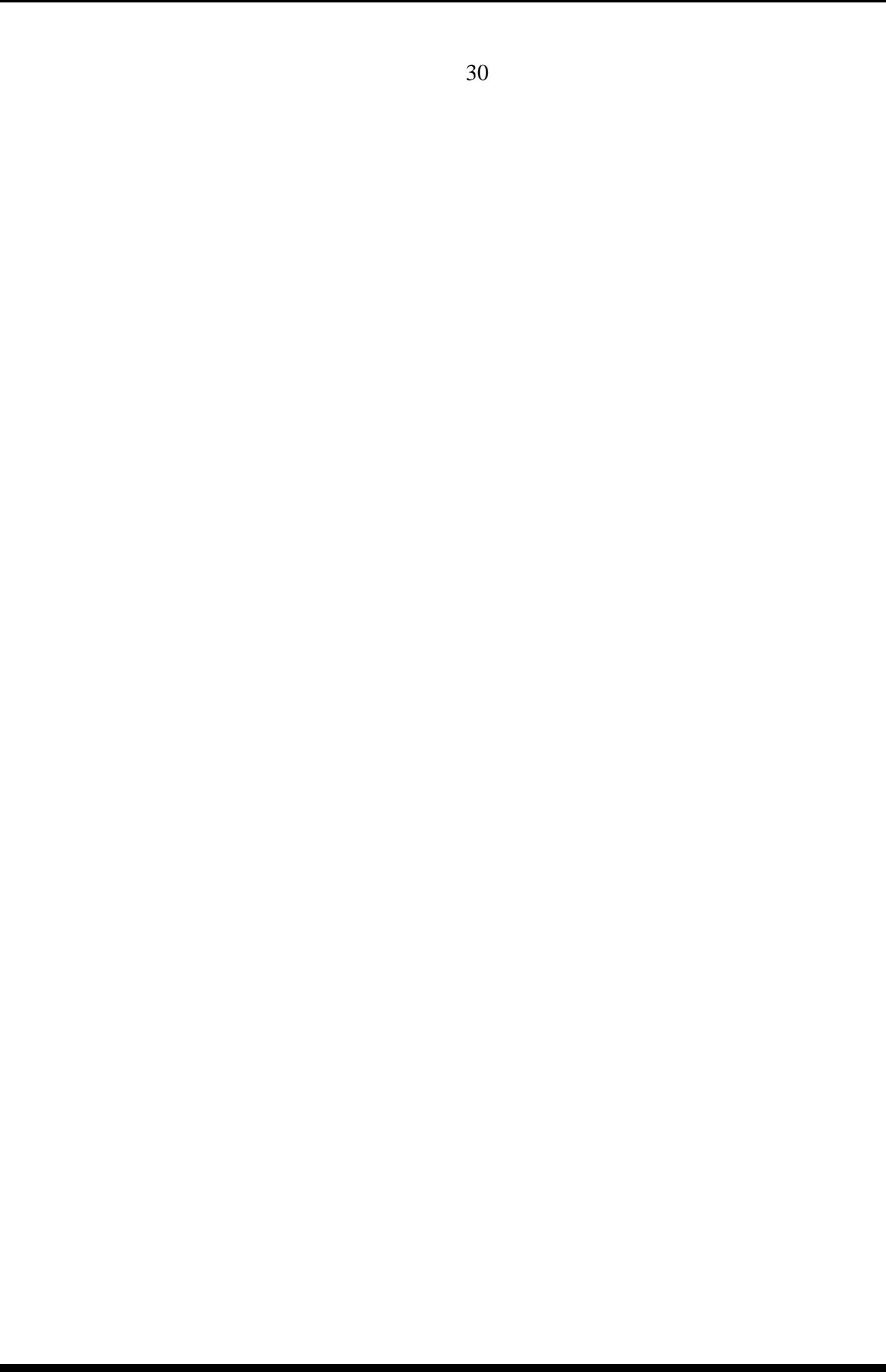

#### Заключение

Сравнивая две ОС Windows и Linux, я пришел к такому выводу, что каждая ОС по-своему хороша, у каждой есть свои недостатки и постоинства.

Linux принадлежит к семейству Unix операционных систем и свободным программным обеспечением. Большинство является дистрибутивов Linux являются бесплатными, их можно свободно использовать.

Windows это коммерческое программное обеспечение. Данная ОС очень требовательна к аппаратным ресурсам компьютера, особенно к объему оперативной памяти.

Я пользуюсь обеими операционными системами. Для решения определенных задач, в каждом конкретном случае, использую определенную ОС. Например, для работы в интернете я пользуюсь только Linux, потому что под Windows мой компьютер неоднократно заражался вирусами. Если я хочу поиграть в игры, я загружаю Windows, потому что игровых приложений под Linux создано мало.

В своей работе я рассмотрел и показал только некоторые аспекты работы данных ОС. На мой взгляд, одним из решающих факторов при выборе ОС является безопасность компьютера. С уверенностью можно сказать, что Linux более защищен от вирусов. С каждым годом популярность Linux растет. Можно установить Linux совершенно легально. Купив и установив Windows, необходимо производить большие финансовые затраты на дополнительное ПО.

Сравнение ОС Linux и Windows — это трудоемкий процесс, и я не останавливаюсь только на изучении прикладных и офисных программ. В лальнейшем мне бы хотелось глубже изучить и сравнить ЭТИ операционные системы. Ежегодно в мире создаются новые ОС и большинство людей, я надеюсь, в скором будущем, будут отдавать предпочтение некоммерческим надежным ОС. А сейчас мне бы хотелось дать несколько рекомендаций для более простого, как мне кажется, перехода из коммерческой ОС Windows к ОС Linux.

Для перехода и привыкания к графическому интерфейсу ОС Linux лучше всего начать пользоваться графической оболочкой KDE. Также возможна установка свободного офисного пакета Libro Office или Open Office.org под Windows. Привыкнув к работе свободного офисного пакета под Windows, в дальнейшем будет проще осуществлять переход на Linux.

### Список литературы

- 1. Волков В.Б. Линукс Юниор: книга для учителя / М.:ALT Linux; Издательский Дом ДМК –пресс, 2009.- 363с.
- 2. Мартынов А.Н., Мартынов Н.Н. Работа в операционной системе Альт Линукс 5 Школьный Юниор / М.: Бином, 2010.- 168с.
- 3. Таненбаум Э. Современные операционные системы . 3-е изд./ СПб. : Питер,2010.- 1120с.
- 4. Интернет ресурс[.Linux вместо Windows](http://linuxmy.com/101/107/6-linux-%D0%B2%D0%BC%D0%B5%D1%81%D1%82%D0%BE-windows) [\[http:/linuxmy.com/101/145\]](http://linuxmy.com/101/145)
- 5. Интернет ресурс. Тотальное сравнение Linux vs Windows [\[http://linuxmd.net/newbie/205-totalnoe-sravnenie-linux-vs-windows\]](http://linuxmd.net/newbie/205-totalnoe-sravnenie-linux-vs-windows)
- 6. Интернет ресурс. Альт Линукс Школьный Мастер 5.0.1 / 2009, Операционные системы [http://newtfile.org/forum/viewtopic.php?t=299434]
- 7. Интернет ресурс. Основные команды Linux Справочник команд Линукс [http://itshaman.ru/articles/7/komandy-linux-]

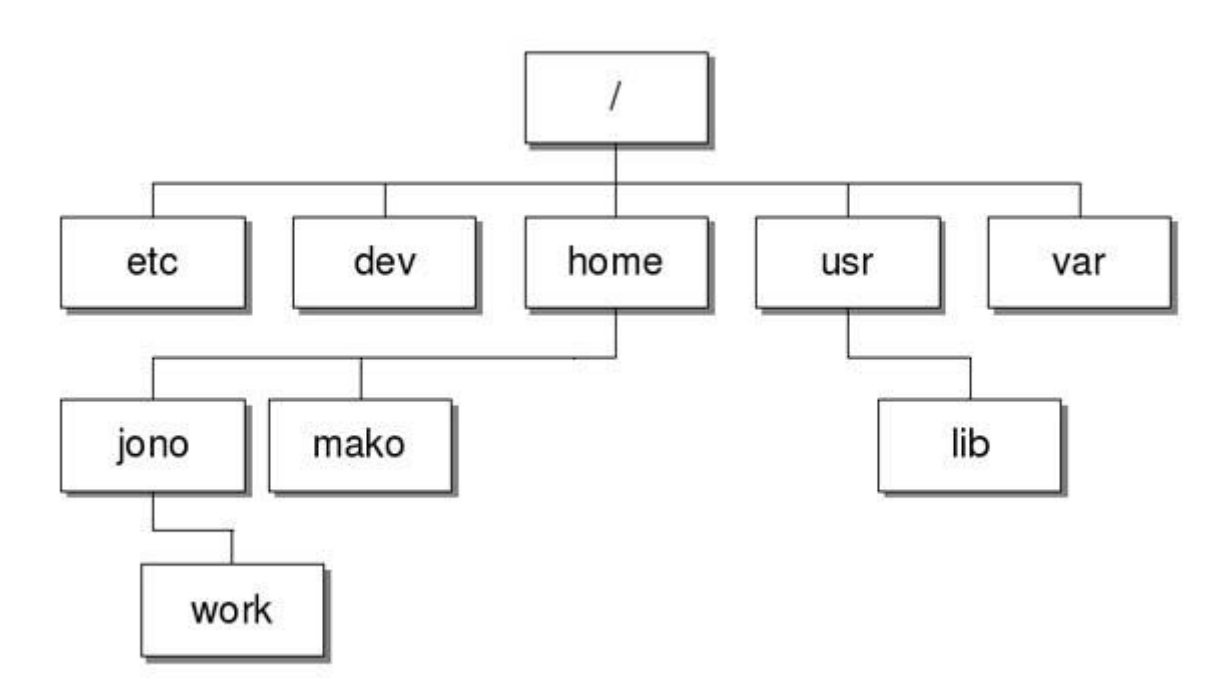

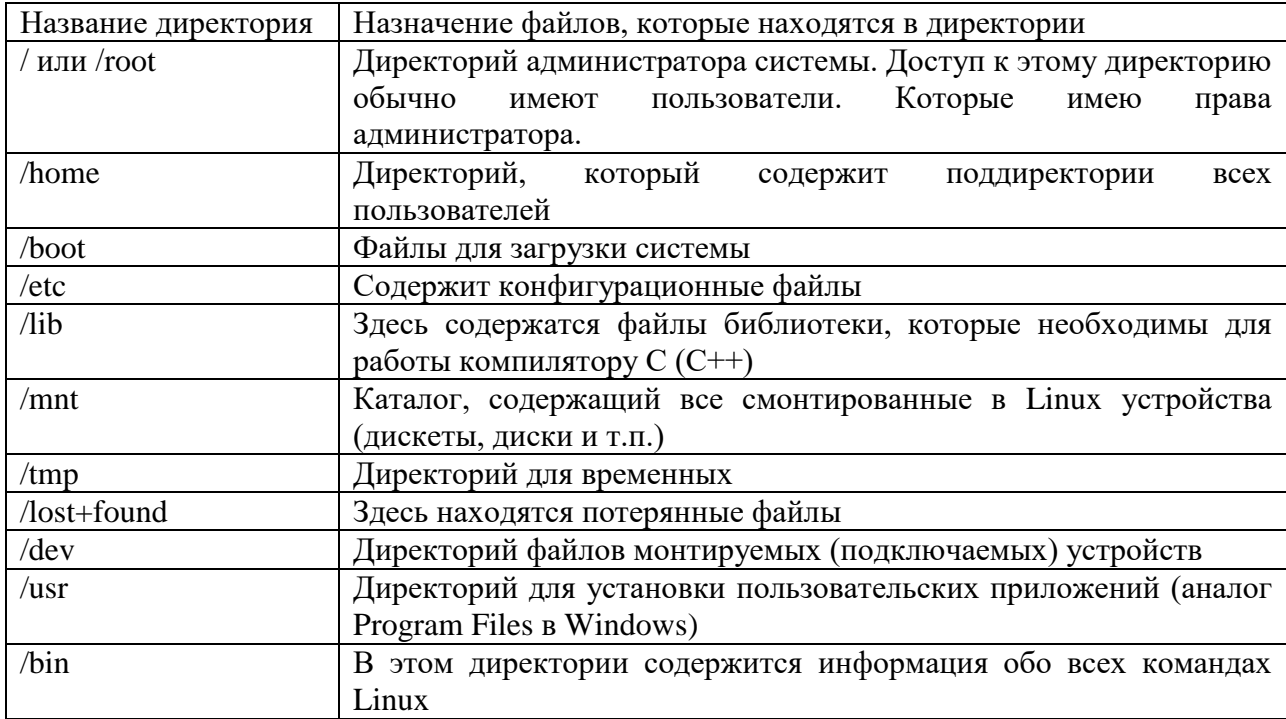

**Рис. 1. Пример типовой структуры файловой системы в ОС Linux.**

# Приложение 2

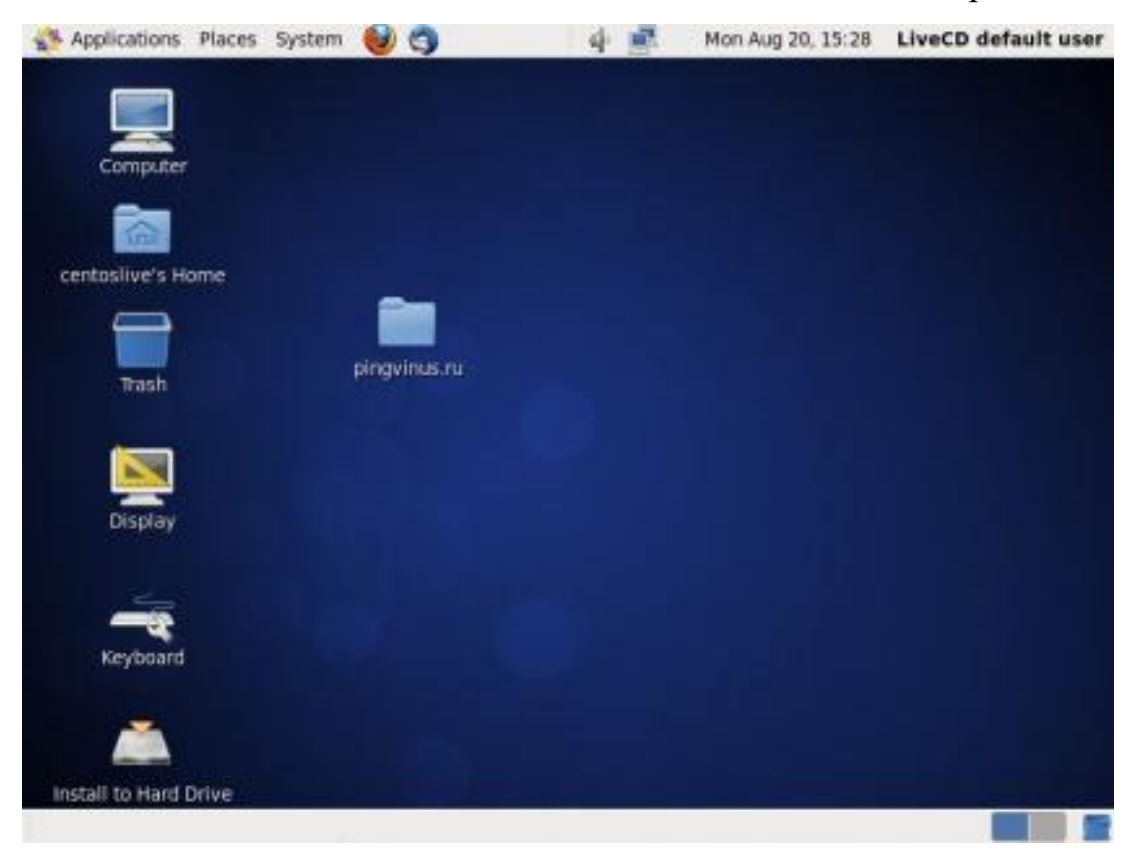

**Рис. 2. Gnome (GNU Network Object Model Environment) — самая популярная среда рабочего стола для Linux.**

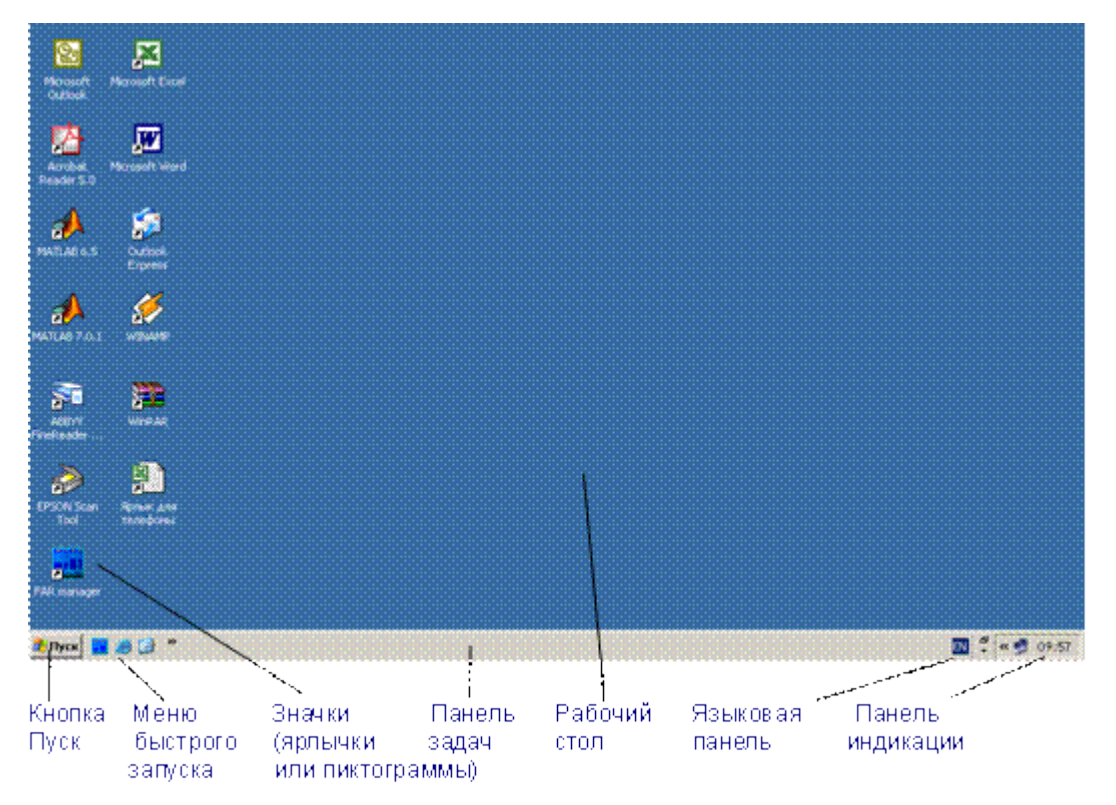

**Рис. 3. Классический графический интерфейс Windows**

Репозиторий — это специальное хранилище программ с автоматическим их обновлением и распространением по сети. Чтобы установить программу, вам достаточно ввести ее название и нажать кнопку «Установить».

| - 12 Приложения Переход Система             |                                         |                                                                                                    |                                                                                      | ™ сша                               | $\blacktriangleleft$<br>$\bowtie$ | <b>(C)</b> BTo 21.12, 01:07                          | <b>Q</b> lucky (b)     |
|---------------------------------------------|-----------------------------------------|----------------------------------------------------------------------------------------------------|--------------------------------------------------------------------------------------|-------------------------------------|-----------------------------------|------------------------------------------------------|------------------------|
| · packages                                  |                                         |                                                                                                    |                                                                                      |                                     |                                   |                                                      | 000                    |
| Файл Правка<br>Вид Переход Закладки Справка |                                         |                                                                                                    |                                                                                      |                                     |                                   |                                                      |                        |
| $\leftarrow$ Назад                          |                                         | $66\%$                                                                                                    | $\circ$ $\circ$<br>Компактный вид                                                    |                                     |                                   |                                                      |                        |
| < Hucky <b>APTonCD</b> packages             |                                         |                                                                                                    |                                                                                      |                                     |                                   |                                                      |                        |
|                                             |                                         | Bachess_0.8 Bant_1.8.0-4_ Baspell-ru_0.9 Bawn-setting Bblt_2.4z-4.2_ Casper_1.24 Booky-all_1 Beleige_1.3.0 Bookdauthor_0 Beclipse_3.5 |                                                                                      |                                     |                                   |                                                      |                        |
| abiword 2.8                                 |                                         | <b>Mantir 2.7.7-1 Maspell-uk 1 Mazureus 4.3 Mblueman 1.2 Mcdparanoia  Mcontext 200 Mdeluge-com</b>                                    |                                                                                      |                                     |                                   | dvdbackup  eclipse-jdt 3                             |                        |
| abiword-co                                  | nant-optional nasunder 1.9 backintime-  |                                                                                                    | bogl-bterm  cdrdao 1%3 create-resou deluge-gtk                                       |                                     |                                   | dvdisaster  eclipse-pde                              |                        |
| abiword-plu                                 | anyremote  asymptote  backintime        |                                                                                                    | ■ bombono-d ■ celestia 1.6 ■ cryptsetup  ■ denemo 0.8 ■ dvdisaster-d ■ eclipse-platf |                                     |                                   |                                                      |                        |
| abiword-plu<br>anvremote-                   | asymptote                               | bacula 5.0.2                                                                                                    | Dombono-d Cleestia-com Cuetools 1.3 Clevede 3.16 Clevdrip 1%3                        |                                     |                                   |                                                      | <b>Eleclipse-platf</b> |
| acetoneiso                                  |                                         | mapache2.2-bi maudacious 2 mbacula-client mbootchart 0 mcelestia-kde                                                                  |                                                                                      | cuneiform 1 devhelp-co              |                                   | dvdrip-doc                                           | eclipse-plugi          |
| acidrip 0.14                                | apache2.2-c audacious-pl bacula-com     |                                                                                                    | bridge-utils  Cervisia 4%                                                            |                                     |                                   | Cuneiform-c Chcp3-serve dvdrip-utils  eclipse-rcp    |                        |
| acroread 9                                  | napache2 2.2 maudacity 1.3 mbacula-com  |                                                                                                    | bristol 0.60 cheese 2.32                                                             |                                     |                                   | cups 1.4.4-6 dhelp 0.6.19 dvd-slidesho ecryptfs-util |                        |
| adobe-flash                                 | apache2-mp audacity-dat                 | bacula-cons                                                                                                    | bristol-data Cheese-com                                                              |                                     |                                   | cups-bsd 1 dia 0.97.1-7 dvgrab 3.5-                  | ekiga 3.2.7-           |
| $\blacksquare$ aeolus 0.8.4                 | apache2-util auth-client-c bacula-direc |                                                                                                    | bsd-mailx_8 cheesetrack                                                              |                                     |                                   | Cups-client  dia-common dvipng 1.13- emacs23 23      |                        |
| $\blacksquare$ aften 0.0.8+                 | apparmor 2 autoconf 2                   | bacula-direc                                                                                                    | build-essent chromium-b                                                              | cups-comm                           |                                   | dia-libs 0.97 eagle 5.10.0 emacs23-bin               |                        |
| akonadi-ser                                 | apparmor-u autogen 1%                   | bacula-fd 5 bum 2.5.2-1 chromium-b                                                                                                    |                                                                                      |                                     |                                   | cups-ppdc 1 dialog 1.1-2 eagle-data                  | Themacs23-co.          |
| alexandria                                  |                                         | mapp-install-d mautomake 1 mbacula-sd 5 mbzr 2.2.1-0u mchromium-c                                                                     |                                                                                      |                                     |                                   | curl 7.21.0-1 digikam 2% easytag 2.1 emacs 23.1.     |                        |
| $\blacksquare$ alsa-oss 1.0                 | <b>Mapport-hook Mautopano-si</b>        | bacula-sd-m                                                                                                    | bzrtools 2.2 cinelerra 1                                                             |                                     |                                   | cys 1%3a1.1 digikam-dat ebox 1.5-0u                  | <b>Ellemacsen-co.</b>  |
| alsa-utils 1                                | aptdaemon  autotools-d                  | bacula-serve cabextract  clamav 0.96                                                                                                  |                                                                                      |                                     |                                   | Cysservice 4 discover 2.1 ebox-ca 1.5- empathy 2     |                        |
| amarok 2%                                   |                                         | aptitude 0.6 avant-windo banshee 1.8 acairo-dock  aclamav-base                                                                        |                                                                                      | dansquardia discover-dat ebox-dhcp  |                                   |                                                      | empathy-co.            |
| <b>Mamarok-com</b>                          | aptitude-do avant-windo                 | banshee-ext                                                                                                    | Cairo-dock-c clamav-dae                                                              |                                     | dbconfig-co dkms 2.1.1            | ebox-dns 1                                           | enblend 4.0            |
| <b>Mamarok-utils</b>                        | aptitude-qtk avidemux 1                 | banshee-ext cairo-dock-d clamav-fres                                                                                                  |                                                                                      | dblatex 0.3- dmraid 1.0             |                                   | ebox-firewal enfuse 4.0+                             |                        |
| amide_0.9.2                                 |                                         | aptoncd 0.1 avidemux-co bareftp 0.3 cairo-dock-p clementine                                                                           |                                                                                      | dcraw 8.99- dnsutils 1%             |                                   | ebox-netwo                                           | epiphany 0.            |
| $\blacksquare$ amsynth 1.2                  |                                         | maptoncd-me mavidemux-pl mbibletime 2 mcairo-dock-p mcmt 1.16-1 i                                                                     |                                                                                      | ddclient 3.8 docbook-de             |                                   | ebox-ntp 1                                           | <b>E</b> epiphany-da   |
| <b>Mamule 2.2.6</b>                         |                                         | aqbanking-t avidemux-pl bibletime-d aciro-dock-p compiz 1%3                                                                           |                                                                                      | deadbeef 0 docbook-xsl              |                                   | ebox-object                                          | <b>Mesound-clien</b>   |
| amule-com                                   |                                         | aqualung 0 awn-applets bind9 1%3a aclf-plugins  compizconfi                                                                           |                                                                                      | debhelper 8 docbook-xsl ebox-openy  |                                   |                                                      | <b>Thesound-com</b>    |
| amule-utils_                                | Mardour 1%3 Mawn-applets                | bind9-host                                                                                                    | <b>Camorama Compiz-core</b>                                                          | default-idk                         | dolphin 4%                        | ebox-samba                                           | <b>Elevolution 2.</b>  |
| Manjuta_2%3                                 |                                         | arj 3.10.22-9 awn-applets bind9utils 1 camstream  Compiz-gno                                                                          |                                                                                      | default-jdk-                        |                                   | doublecmd  ebox-service evolution-co                 |                        |
| anjuta-com                                  |                                         | ark 4%3a4 awn-applets blender 2.4 amcamstream- acompiz-plug                                                                           |                                                                                      | default-jre 1 dpkg-dev 1 ebox-squid |                                   |                                                      | <b>E</b> evolution-da  |
| anki_0.9.9.8                                |                                         | narora 0.10.2 nawn-applets http://bop_0.2.8-5 nacaps_0.4.2-1 naconky_1.8.0- nadefault-jre-h nadvd95_1.6p0 naebox-usersa               |                                                                                      |                                     |                                   |                                                      | <b>E</b> evolution-da  |
|                                             |                                         |                                                                                                    |                                                                                      |                                     |                                   |                                                      |                        |
|                                             |                                         |                                                                                                    |                                                                                      |                                     |                                   |                                                      |                        |
| 2.360 объектов                              |                                         |                                                                                                    |                                                                                      |                                     |                                   |                                                      |                        |
| <b>EX IDE</b> Install Box                   | <b>6</b> Gmount-iso                     | <b>De</b> nackages                                                                                                    |                                                                                      |                                     |                                   |                                                      |                        |

**Рис. 4. Репозиторий Linux**

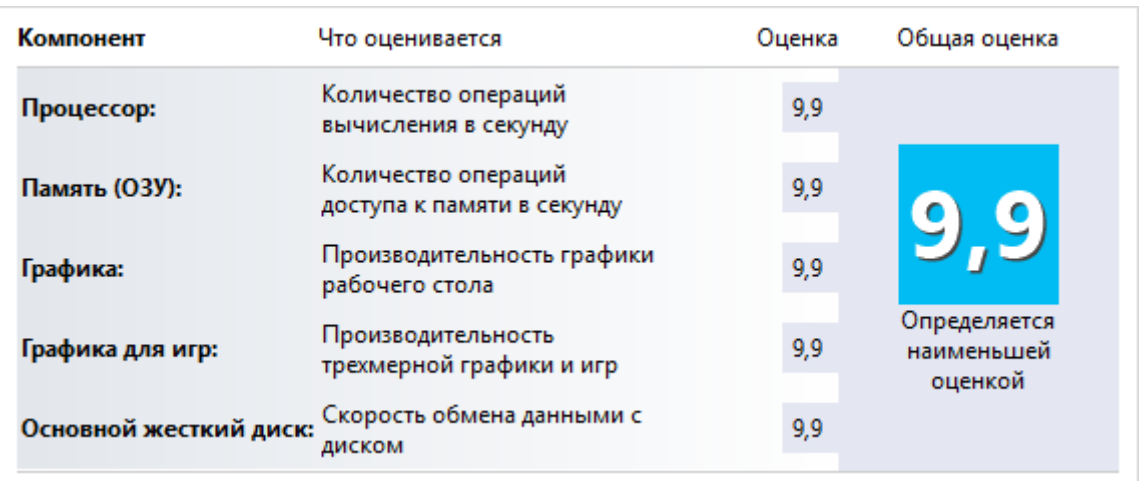

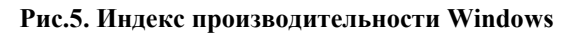

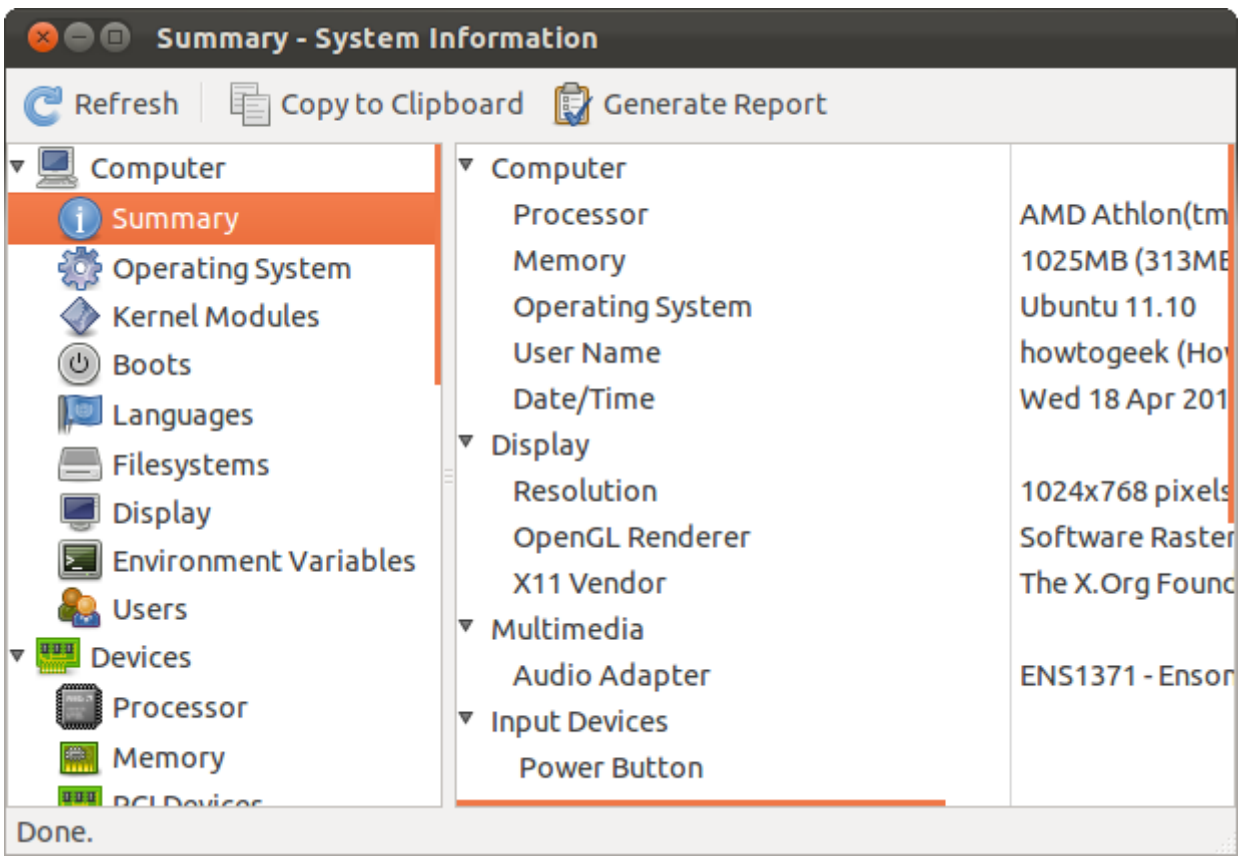

**Рис.6. Hardinfo отображает информацию о системе Linux, аппаратном обеспечении и его конфигурации**